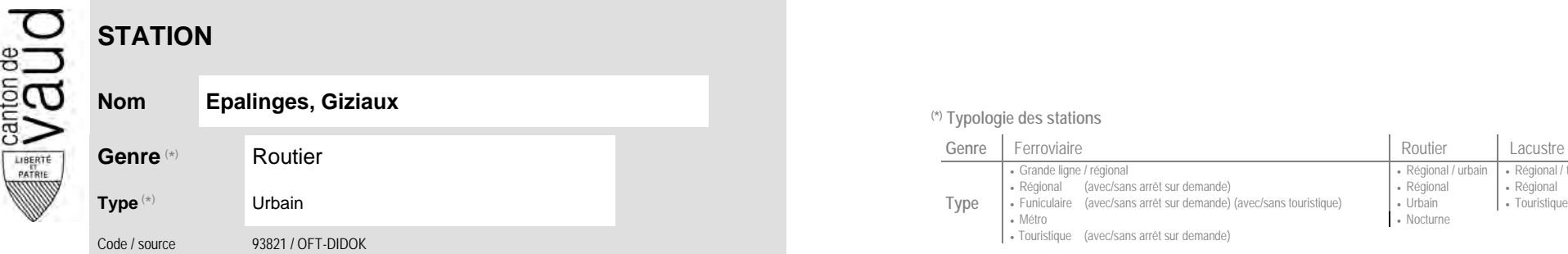

## **Localisation**

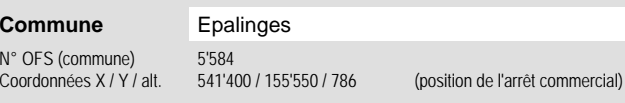

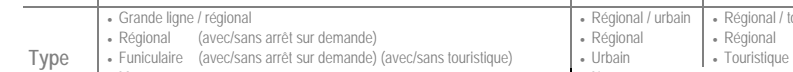

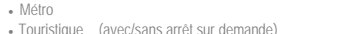

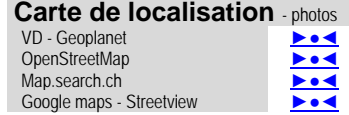

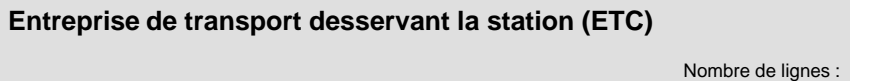

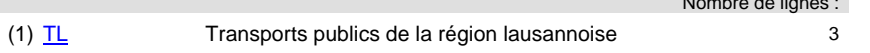

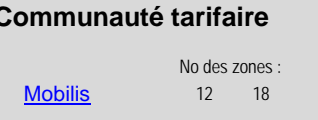

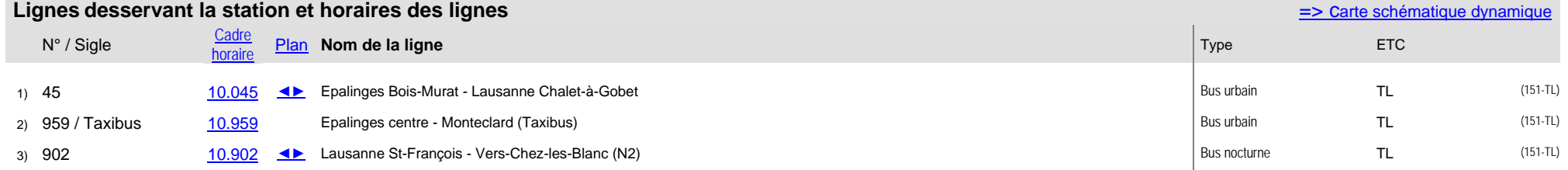

Grande ligne / régional Régional / urbain Régional / touristique

• Nocturne

## **Nom Epalinges, Giziaux (\*) Typologie des stations**

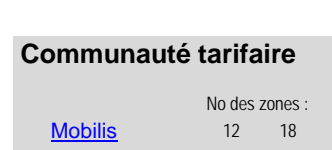